#### Тема урока:

# **Базы данных в электронных таблицах**

### По данным электронной таблицы определите значение ячейки С1.

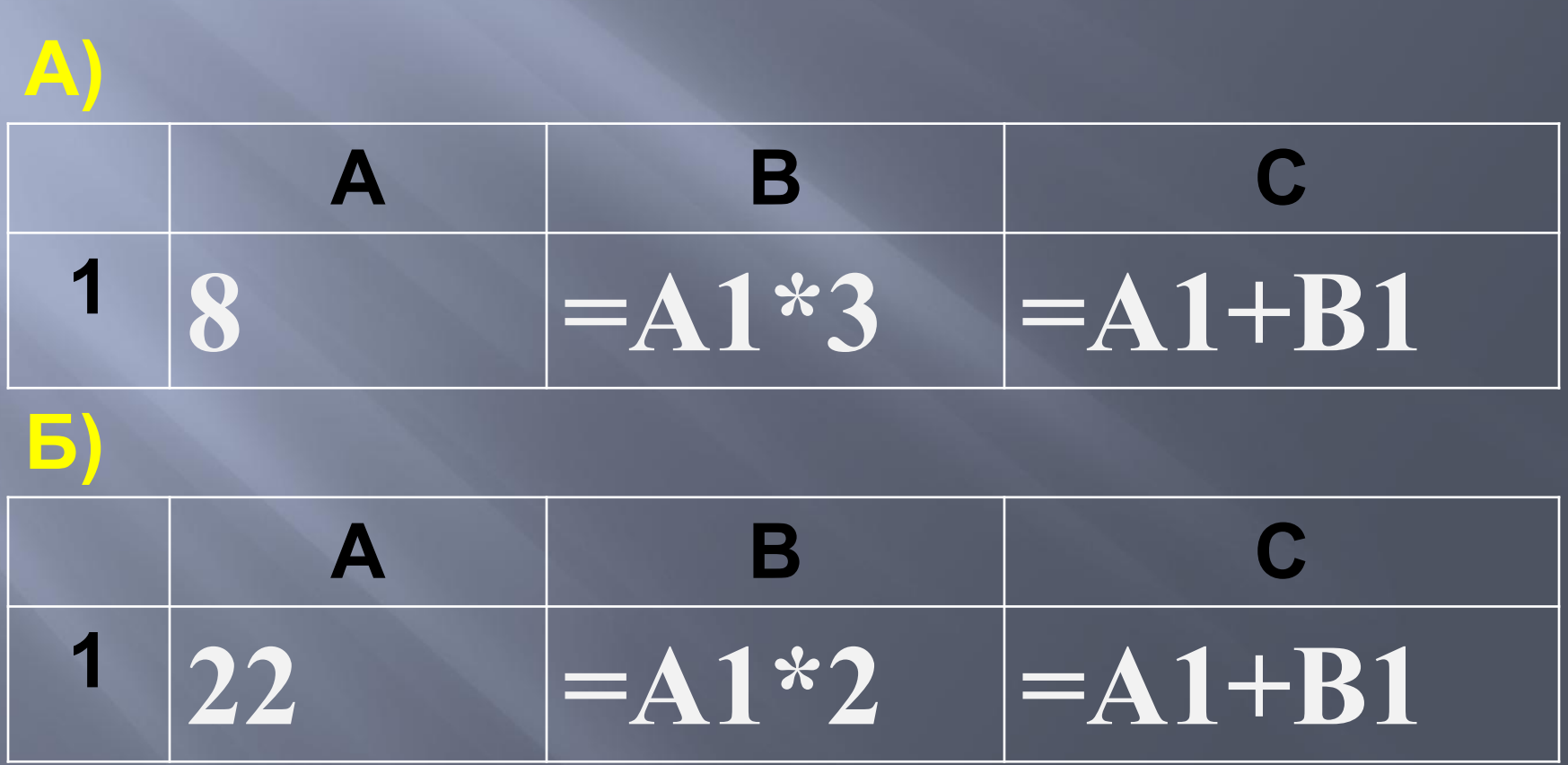

#### **Дана таблица:**

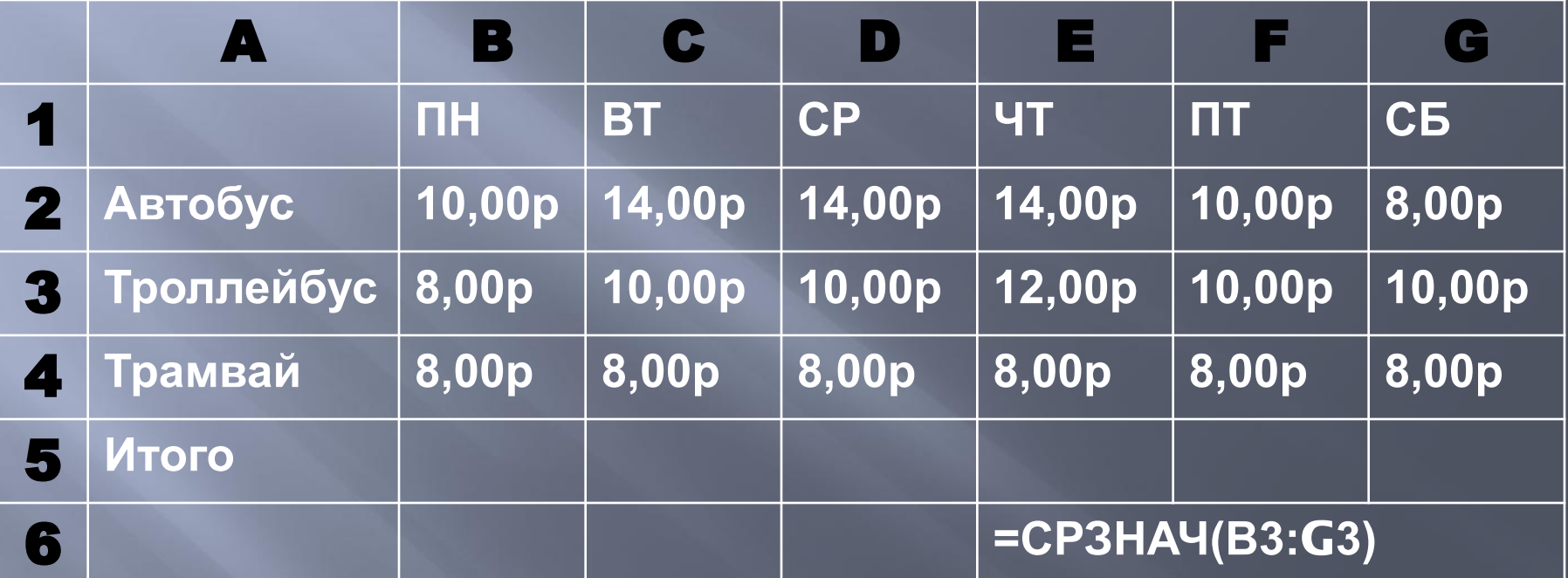

**Укажите значение (результат вычисления формулы) ячейки Е6.**

### Дан фрагмент электронной таблицы. Определите значение ячейки F8

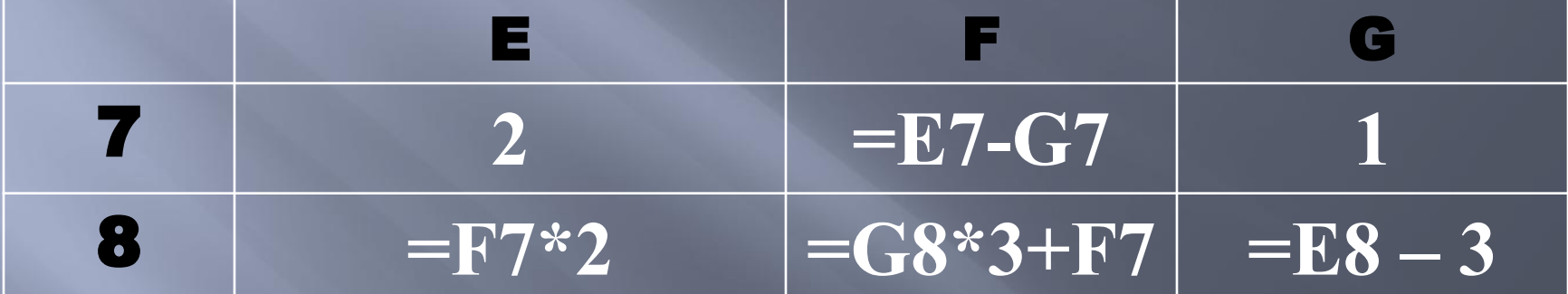

## **Дан фрагмент электронной таблицы.**

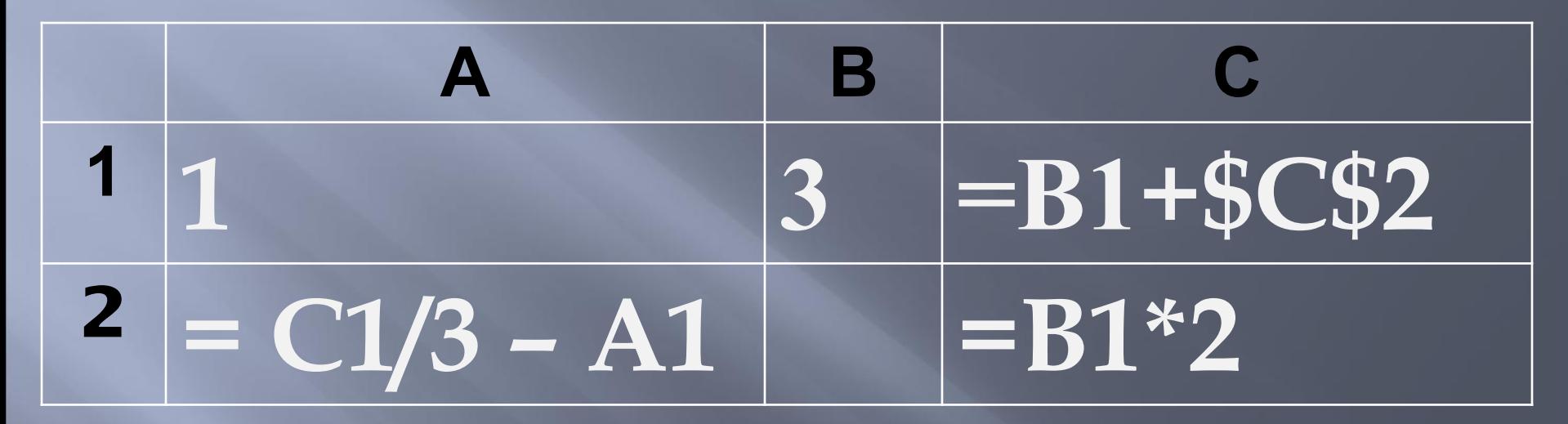

**Формула, записанная в ячейке С1, скопирована в ячейку В2. Определите значение, записанное в ячейке В2.**

**База данных – это организованная совокупность данных некоторой предметной области, хранящаяся в компьютере.**

**Наиболее часто базы данных представляют в виде таблиц.**

**В строках размещаются значения свойств одного объекта, а столбец хранит значения определённого свойства всех объектов.**

#### **База данных «Записная книжка»**

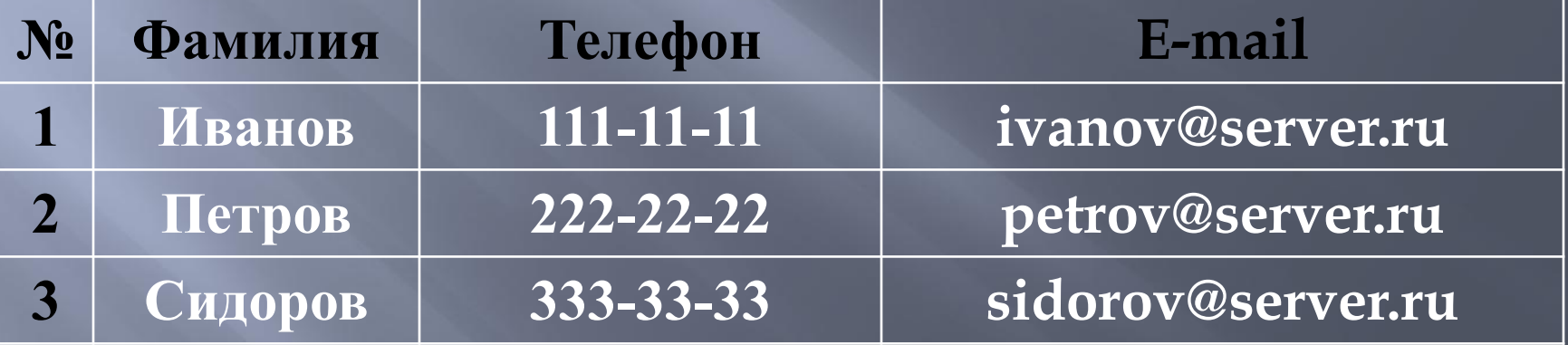

**Столбцы табличной базы данных называют полями. Строки таблицы являются записями об объектах**

**Система управления базами данных – это приложение, позволяющее создавать базы данных и осуществлять в них сортировку и поиск данных.**